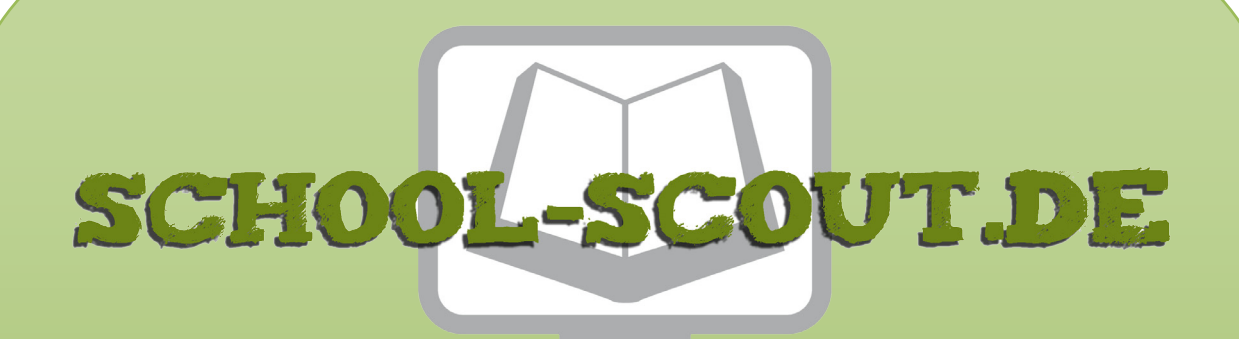

# **Unterrichtsmaterialien in digitaler und in gedruckter Form**

# **Auszug aus:**

Natürliche und ganze Zahlen Teil I

**Das komplette Material finden Sie hier:**

[School-Scout.de](http://www.school-scout.de/70799-natuerliche-und-ganze-zahlen-teil-i)

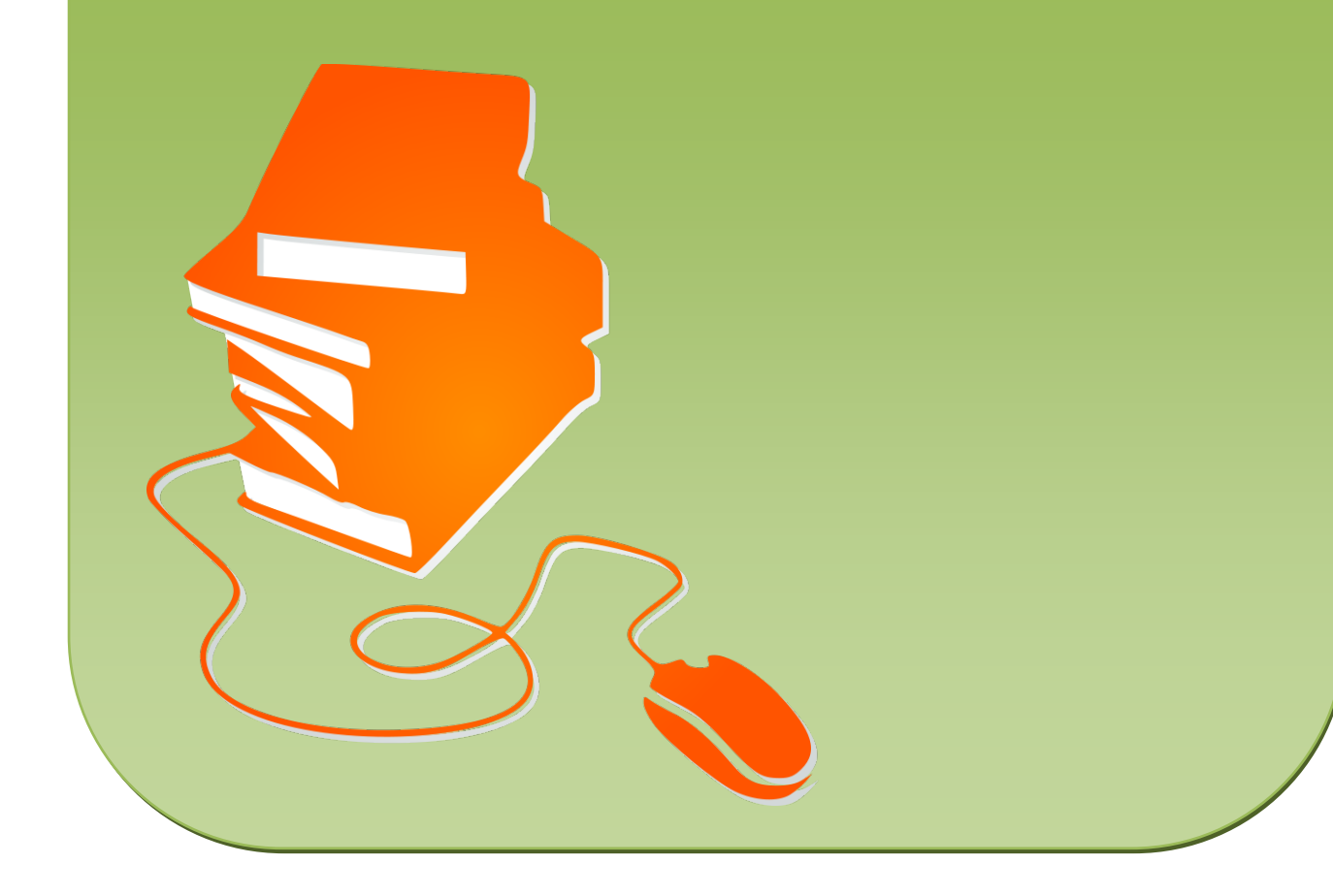

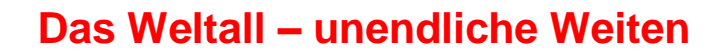

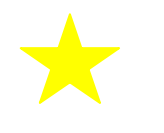

Proxima Centauri, der uns nächstgelegene Stern ca. 40 141 000 000 000 km

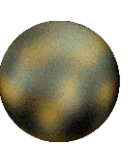

Pluto ca. 7 533 000 000 km (größter Erdabstand)

Die Entfernungen im Weltall sind riesig. Schon die uns nächsten Planeten und Sterne sind unvorstellbar weit weg.

In unserem Sonnensystem kreisen acht Planeten um die Sonne (Merkur, Venus, Erde, Mars, Jupiter, Saturn, Uranus und Neptun). Früher zählte man zusätzlich Pluto zu den Planeten. Heute gilt er als Zwergplanet.

**Tipp:** Du kannst dir die Reihenfolge der Planeten in ihrem Abstand zur Sonne mit folgendem Spruch leicht merken: **M**ein **V**ater **e**rklärt **m**ir **j**eden **S**onntag **u**nsere **n**eun **P**laneten.

#### Aufgabe

Versuche herauszufinden, wie weit die Sonne und die übrigen Planeten unseres Sonnensystems ungefähr von der Erde entfernt sind und zeichne sie in die Grafik ein. (Verwende für die Planeten jeweils den größten Erdabstand, den sie auf ihrer Umlaufbahn um die Sonne erreichen.)

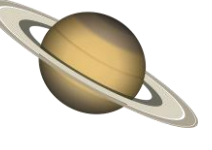

Saturn ca. 1 658 000 000 km (größter Erdabstand)

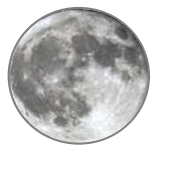

Unser Mond 384 400 km

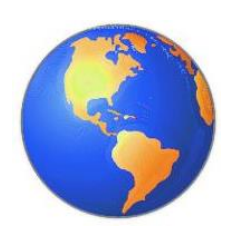

Quellen:

Erde, Mond: http://office.microsoft.com/de-de/images/results.aspx (19.08.14) Saturn: http://pixabay.com/p-26618/?no\_redirect (CC0) (19.08.14) Pluto: http://de.wikipedia.org/wiki/Datei:Pluto\_animiert.gif (CC0) (19.08.14)

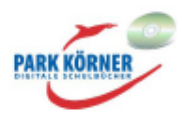

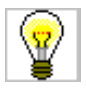

# **Das Weltall – unendliche Weiten**

#### Aufgabe

Versuche herauszufinden, wie weit die Sonne und die übrigen Planeten unseres Sonnensystems ungefähr von der Erde entfernt sind und zeichne sie in die Grafik ein. (Verwende für die Planeten jeweils den größten Erdabstand, den sie auf ihrer Umlaufbahn um die Sonne erreichen.)

Die Erdabstände der Planeten schwanken stark, je nachdem, wie diese jeweils bei ihrem Umlauf um die Sonne im Verhältnis zur Erde stehen. Die folgende Tabelle zeigt jeweils den kleinsten und größten Erdabstand der Planeten.

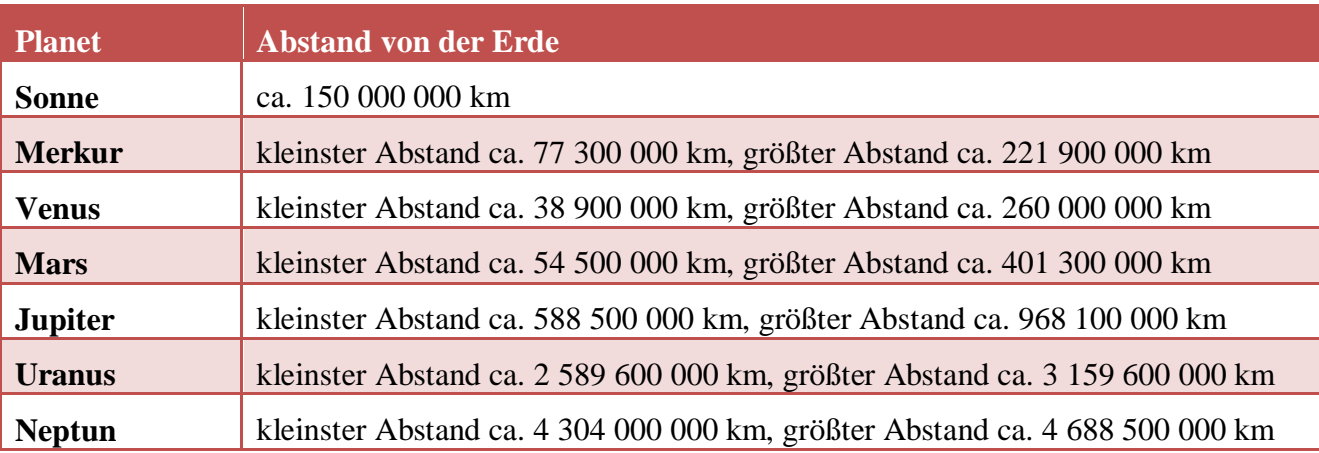

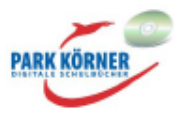

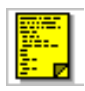

## **Große natürliche Zahlen**

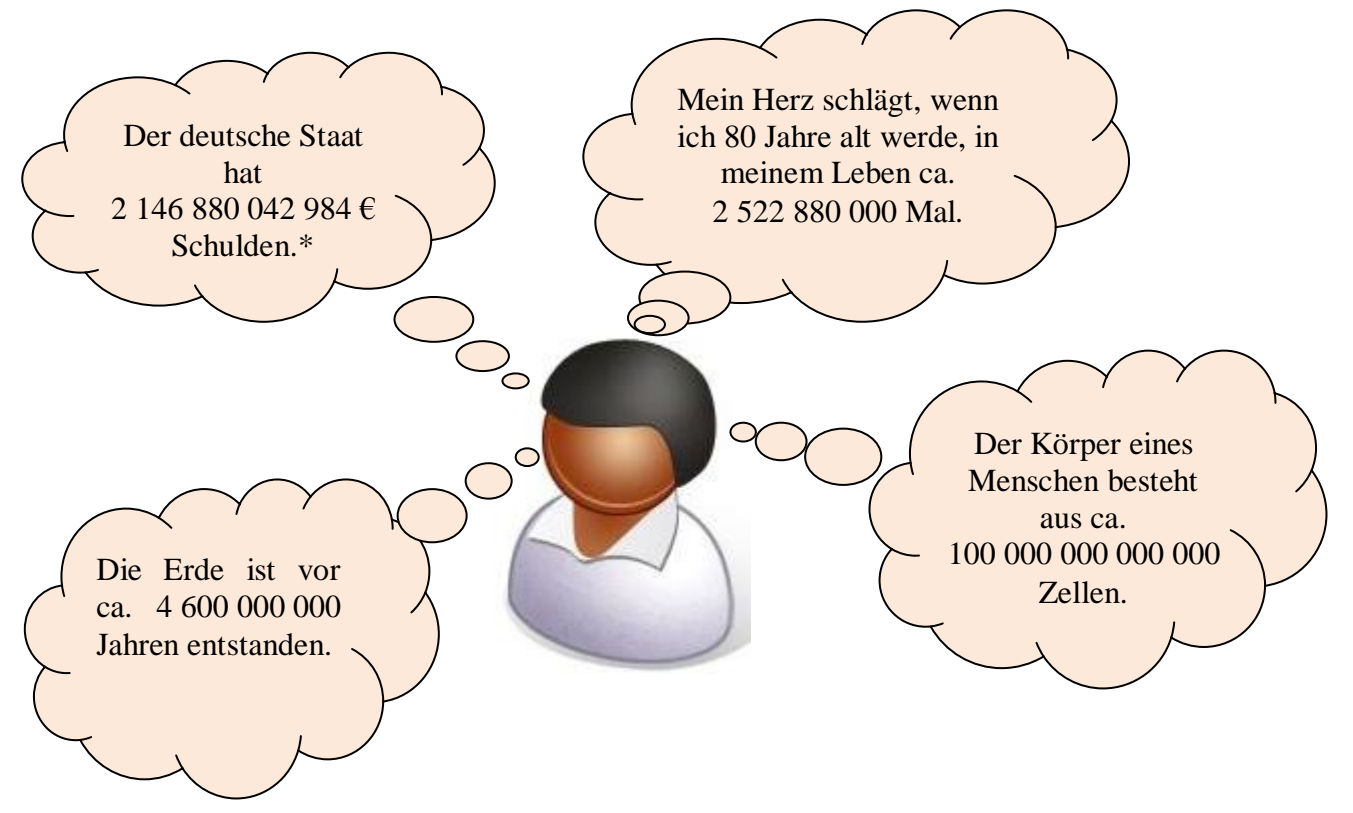

\* im August 2014

Wir leben in einem Universum von großen Zahlen. Wenn wir ein wenig darüber nachdenken, begegnen sie uns auf Schritt und Tritt.

#### **Aufgabe**

Überlegt zu zweit, welche weiteren Beispiele für große Zahlen in unserer Umwelt euch einfallen. Recherchiert im Internet und formuliert Sätze wie oben in den Sprechblasen. Versucht mindestens fünf Beispiele zu finden. Schreibt die Aussagen ins Heft.

#### **Mit großen Zahlen arbeiten**

Große Zahlen können ganz schön unübersichtlich sein. Wenn man einfach die Ziffern aneinanderreiht, sind sie schwer zu lesen, und es ist auch schwierig, damit zu rechnen. Deshalb verwendet man verschiedene Schreibweisen, um die Arbeit zu erleichtern.

#### **Schreibweise in Dreiergruppen**

Wenn man die Ziffern einer großen Zahl von rechts beginnend in Dreiergruppen gruppiert und mit Leerzeichen dazwischen schreibt, behält man viel leichter die Übersicht.

> Man schreibt also: 2 146 880 042 984 (für die Schulden, die Deutschland hat) und nicht: 2146880042984

Quelle: http://office.microsoft.com/de-de/images/results.aspx?qu=avatar&ex=1#ai:MC900432626| (19.08.14)

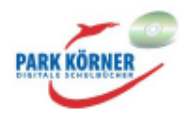

#### **Zahlennamen**

Wie heißt denn nun die Zahl 2 146 880 042 984?

Schauen wir uns die Namen der Zahlen dazu an.

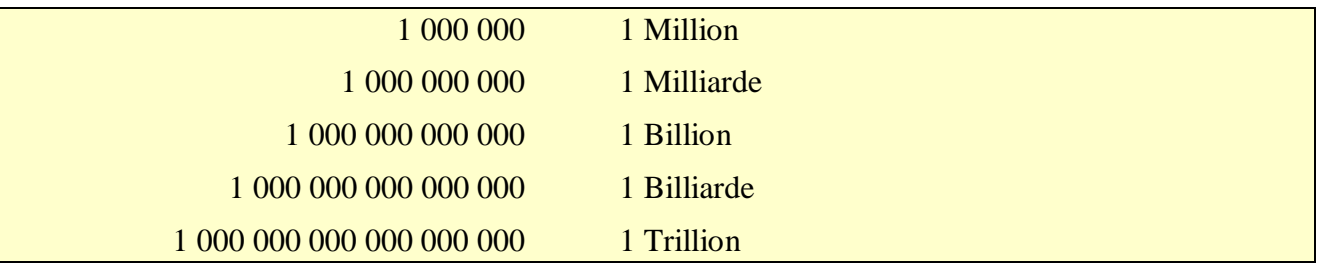

2 146 880 042 984, das sind also zwei Billionen einhundertsechsundvierzig Milliarden achthundertachtzig Millionen zweiundvierzigtausendneunhundertvierundachtzig.

Ganz schön viel, oder?

**Tipp:** Die Zahlwörter bis 999 999 werden klein und als ein Wort geschrieben. Die Zahlwörter Million, Milliarde, Billion usw. schreibt man groß.

#### **Die Stellenwerttafel**

Viel einfacher zu lesen, werden sehr große Zahlen, wenn man sie in eine **Stellenwerttafel** einträgt.

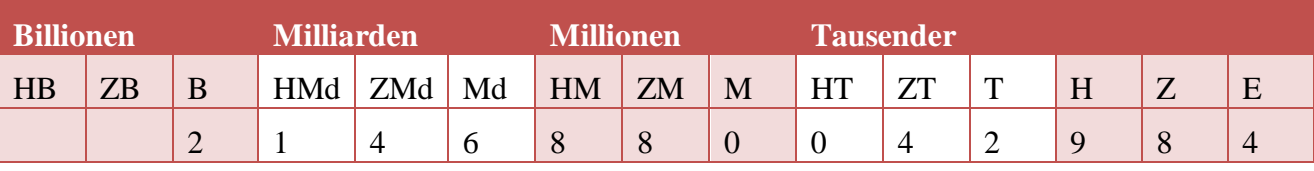

#### **Schreibweise in Zehnerpotenzen**

Auch wenn man auf diese Weise große Zahlen leichter lesen kann, wie soll man mit ihnen rechnen? Ein Taschenrechner hat normalerweise nur 10 Stellen in seinem Display, das Display kann also maximal die Zahl 9 999 999 999 anzeigen. (Welche Zahl ist das?)

Was also, wenn die Zahl mehr Stellen hat? Einfach einen größeren Taschenrechner oder gleich den Computer nehmen? Das kann wohl nicht die Lösung sein. Wie also bekomme ich 100 Milliarden in meinen Taschenrechner?

Dazu gibt es eine Schreibweise in sogenannten **Zehnerpotenzen**:

Man kann 100 Milliarden folgendermaßen berechnen:

1 ∙ 10 ∙ 10 ∙ 10 ∙ 10 ∙ 10 ∙ 10 ∙ 10 ∙ 10 ∙ 10 ∙ 10 ∙ 10 = 100 000 000 000 11 Nullstellen

Dies kann man auch schreiben als:

$$
1\cdot 10^{11}\,\text{oder}~\text{kurz}~10^{11}
$$

Den Ausdruck 10<sup>11</sup> nennt man eine **Zehnerpotenz**. Die hochgestellte Zahl (hier: 11) nennt man **Exponent**. Eine Zehnerpotenz gibt an, wie oft man mit 10 multiplizieren bzw. eine 0 anhängen muss. Der Exponent gibt also die Zahl der Nullstellen an.

Ein Taschenrechner zeigt dies häufig als 1. 11 in seinem Display an. Diese Anzeige steht für  $1 \cdot 10^{11}$ , die 10 wird hier also nicht mehr explizit geschrieben.

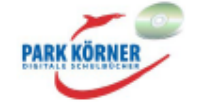

Tipp: Du kannst dies leicht in deinem Taschenrechner testen. Gib eine Milliarde ein und multipliziere anschließend mit 10. Wie zeigt dein Taschenrechner das Ergebnis an?

Betrachtet man die Stellenwerttafel, dann rückt man mit jeder Erhöhung des Exponenten um 1 um eine Stelle in der Tafel nach links. Man nennt die folgenden Zahlen daher auch **Stufenzahlen**.

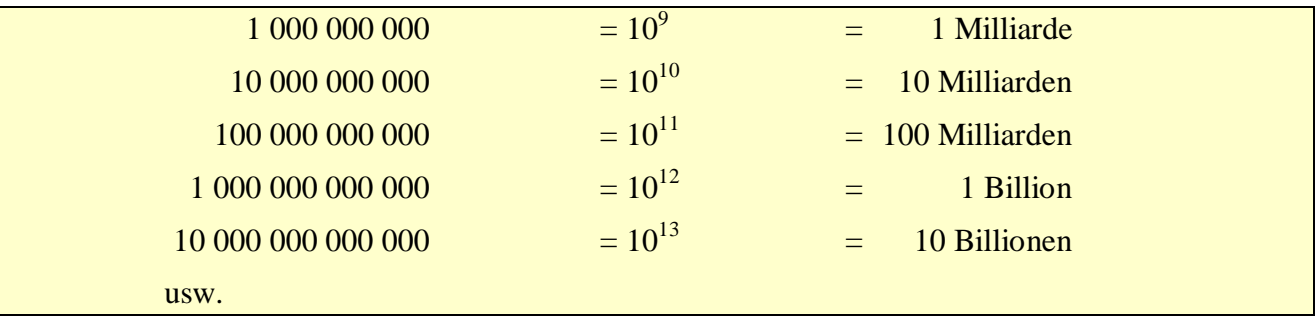

Weil in unserem Zahlensystem mit jeder Zehnerpotenz eine Stelle hinzukommt, nennt man dieses System auch **Zehnersystem** oder **Dezimalsystem**.

Natürlich möchte man aber nicht nur mit glatten Zehnerpotenzen rechnen. Auch andere große Zahlen kann man als Zehnerpotenzen angeben.

#### **Beispiele**

56 000 000 000 = 56 ∙ 10 ∙ 10 ∙ 10 ∙ 10 ∙ 10 ∙ 10 ∙ 10 ∙ 10 ∙ 10 = 56 ∙ 10<sup>9</sup>

990 000 000 000 000 = 99 ∙ 10 ∙ 10 ∙ 10 ∙ 10 ∙ 10 ∙ 10 ∙ 10 ∙ 10 ∙ 10 ∙ 10 ∙ 10 ∙ 10 ∙ 10 = 99 ∙ 10<sup>13</sup>

Auf diese Weise kann man alle Zahlen schreiben, die auf viele Nullen enden. Was aber, wenn man Zahlen darstellen möchte, die mit anderen Ziffern enden, z. B. die Zahl 50 900 000 402?

In diesem Fall kann man die Zahl entweder in Stufenzahlen oder in Zehnerpotenzen zerlegen und als Summe darstellen.

#### **Beispiel zur Schreibweise mit Stufenzahlen:**

 $50\,900\,000\,402 = 5 \cdot 10\,000\,000\,000 + 9 \cdot 100\,000\,000 + 4 \cdot 100 + 2$ 

#### **Beispiel zur Schreibweise mit Zehnerpotenzen:**

 $50\,900\,000\,402 = 5 \cdot 10^{10} + 9 \cdot 10^8 + 4 \cdot 10^2 + 2$ 

#### **Runden**

Oft benötigt man bei der Arbeit mit sehr großen Zahlenwerten gar keine ganz genaue Angabe, sondern es reicht, wenn man einen ungefähren Wert kennt. Häufig ist es auch gar nicht möglich, den ganz genauen Wert anzugeben.

#### **Beispiel:**

Am Anfang haben wir die Aussage gesehen:

Der Körper eines Menschen besteht aus ca. 100 000 000 000 000 Zellen.

Man kann so eine Aussage machen, indem man feststellt, dass ein bestimmter kleiner Teil des Körpers aus einer bestimmten Zahl an Zellen besteht, und anschließend berechnet, wie viele Zellen dann der gesamte Körper haben muss. Das Ergebnis dieser Rechnung wird aber sehr ungenau sein, denn verschiedene Teile des Körpers bestehen aus unterschiedlich vielen Zellen. Außerdem werden im Körper ständig neue Zellen gebildet und andere Zellen sterben ab. Es ist also unmöglich eine genaue Zahl anzugeben. Dies trifft bei vielen Berechnungen mit sehr großen Zahlen zu.

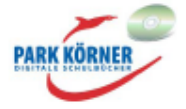

Deswegen werden große Zahlen häufig **gerundet**. Dabei gibt man eine Zahl nur auf einen bestimmten Stellenwert genau an. Man sagt: Man rundet auf diese Stelle genau.

Beim Runden gilt:

Wenn auf die Stelle, auf die gerundet werden soll, eine 0, 1, 2, 3 oder 4 folgt, wird **abgerundet** (d. h. der nächstkleinere Wert, bei dem alle folgenden Stellen auf 0 lauten, als ungefährer Wert angegeben), folgt eine 5, 6, 7, 8 oder 9 wird **aufgerundet** (d. h. der nächstgrößere Wert, bei dem alle folgenden Stellen auf 0 lauten, als ungefährer Wert angegeben). Das Zeichen ≈ steht für *ist ungefähr gleich.*

#### **Beispiel:**

Wir betrachten die Zahl 50 900 000 402.

Das Vorgehen beim Runden kannst du dir an der Stellenwerttafel verdeutlichen:

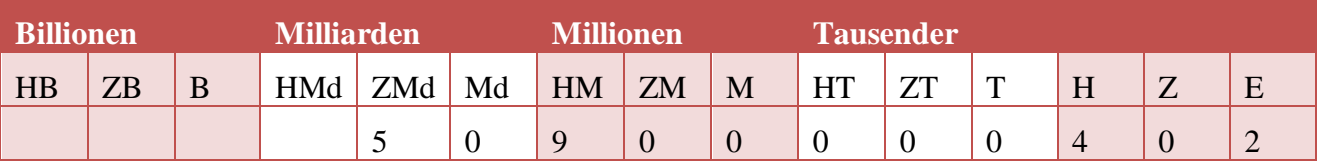

• Zunächst soll auf hundert Millionen (HM) genau gerundet werden. An der folgenden Stelle (ZM) steht eine 0, es wird also abgerundet.

50 900 000 402  $\approx$  50 900 000 000

• Nun soll auf Milliarden (Md) genau gerundet werden. Hier steht an der folgenden Stelle eine 9, es wird also aufgerundet.

50 900 000 402  $\approx$  51 000 000 000

#### **Was ist denn nun überhaupt die allergrößte natürliche Zahl?**

Vielleicht hast du dich das angesichts der vielen langen Zahlen in dieser Lektion ja schon einmal gefragt. Hat das Ganze ein Ende? Vielleicht wenn man die Entfernung des am weitesten entfernten Sterns im Weltall berechnet hat? Oder wenn man im Taschenrechner so lange mit Zehnerpotenzen multipliziert hat, bis der Rechner seine Leistungsgrenze erreicht und kein Ergebnis mehr liefert? Die Antwort ist nein. Die Menge der natürlichen Zahlen ist **unendlich**. Egal, wie groß eine Zahl ist, man kann immer noch einmal 1 hinzuzählen und erhält die nächstgrößere Zahl. Es gibt aber eine kleinste natürliche Zahl. Das ist die 1.

#### **Die Menge der natürlichen Zahlen**

Um die Menge aller natürlichen Zahlen (abgekürzt ℕ) anzugeben, schreibt man:

$$
\mathbb{N} = \{1; 2; 3; 4; \ldots\}
$$

Man notiert also die kleinsten Elemente der Menge der Reihe nach und verwendet die Pünktchen, um die unendliche Fortsetzung der Folge anzuzeigen.

Soll die Null auch Teil der Menge sein, dann schreibt man:

 $\mathbb{N}_0 = \{0; 1; 2; 3; 4; \ldots\}$ 

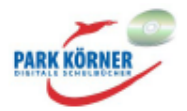

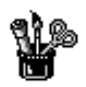

### **Große natürliche Zahlen**

### **Üben, Üben, Üben Aufgabe 1**

Ordne die Zahlen der Größe nach beginnend mit der kleinsten Zahl. 852 900 000; 85 300 000; 854 700 000; 89 800 300; 860 100 000

3 982 468 000; 398 248 000; 3 882 500 000; 399 250 000; 3 989 000

999 781 000; 1 000 799 000; 1 999 500 000; 10 999 700 000; 998 765 500; 11 100 999 999; 9 990 800 000

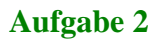

Gib jeweils den Vorgänger und Nachfolger an.

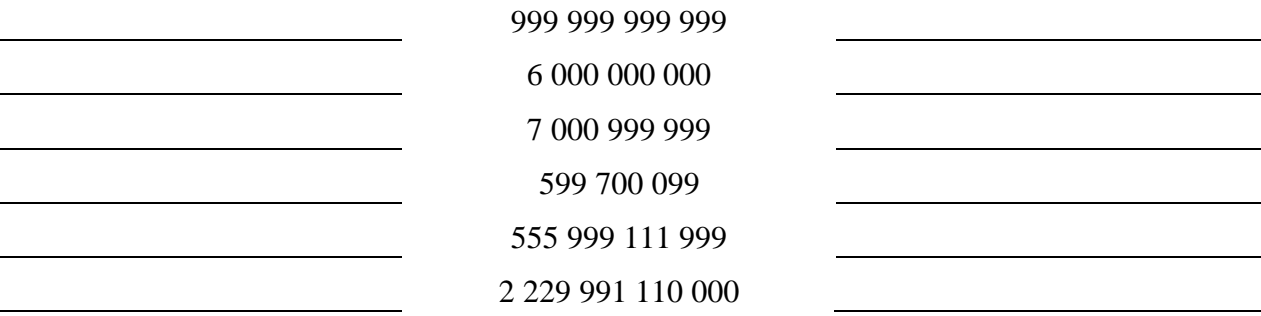

#### **Aufgabe 3**

Schreibe die Zahlen in Ziffern.

vier Billionen siebenhundertsiebzehn Milliarden neunhundertfünfundachtzig Millionen dreihunderttausendsiebenhunderteinundachtzig

dreihundertvierundvierzig Milliarden zweihundertachtundneunzig Millionen fünfhundertsiebenundsiebzigtausenddreihundertneunundfünfzig

zweihundertachtzehn Millionen elftausend

achtzig Billionen achtundvierzig Milliarden sieben Millionen neunhundertsechsundsechzigtausendeinhundertundneun

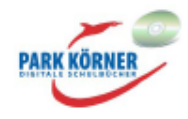

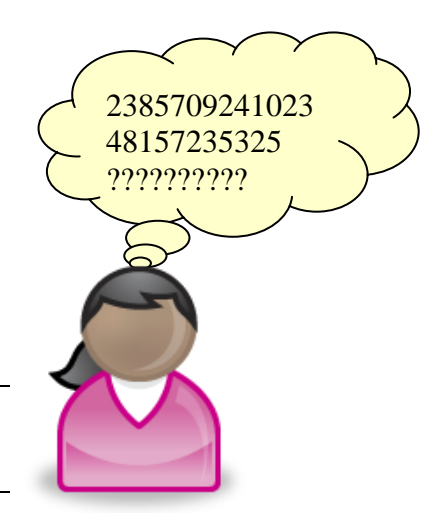

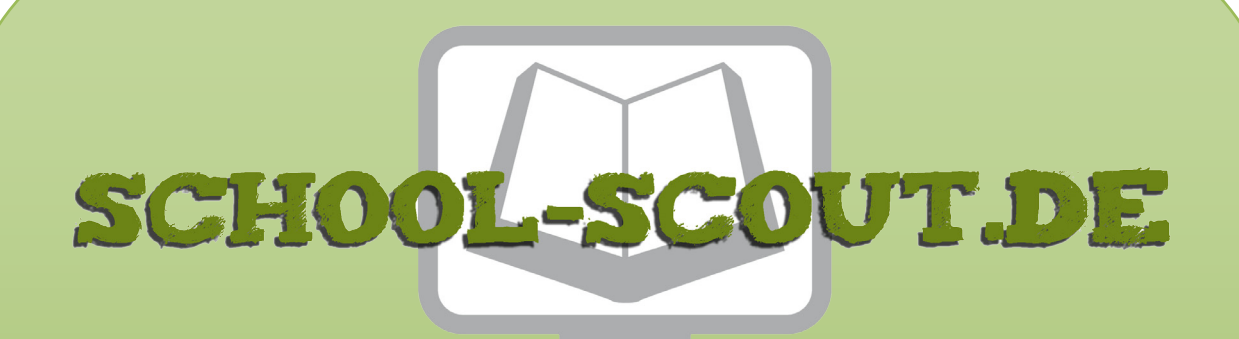

# **Unterrichtsmaterialien in digitaler und in gedruckter Form**

# **Auszug aus:**

Natürliche und ganze Zahlen Teil I

**Das komplette Material finden Sie hier:**

[School-Scout.de](http://www.school-scout.de/70799-natuerliche-und-ganze-zahlen-teil-i)

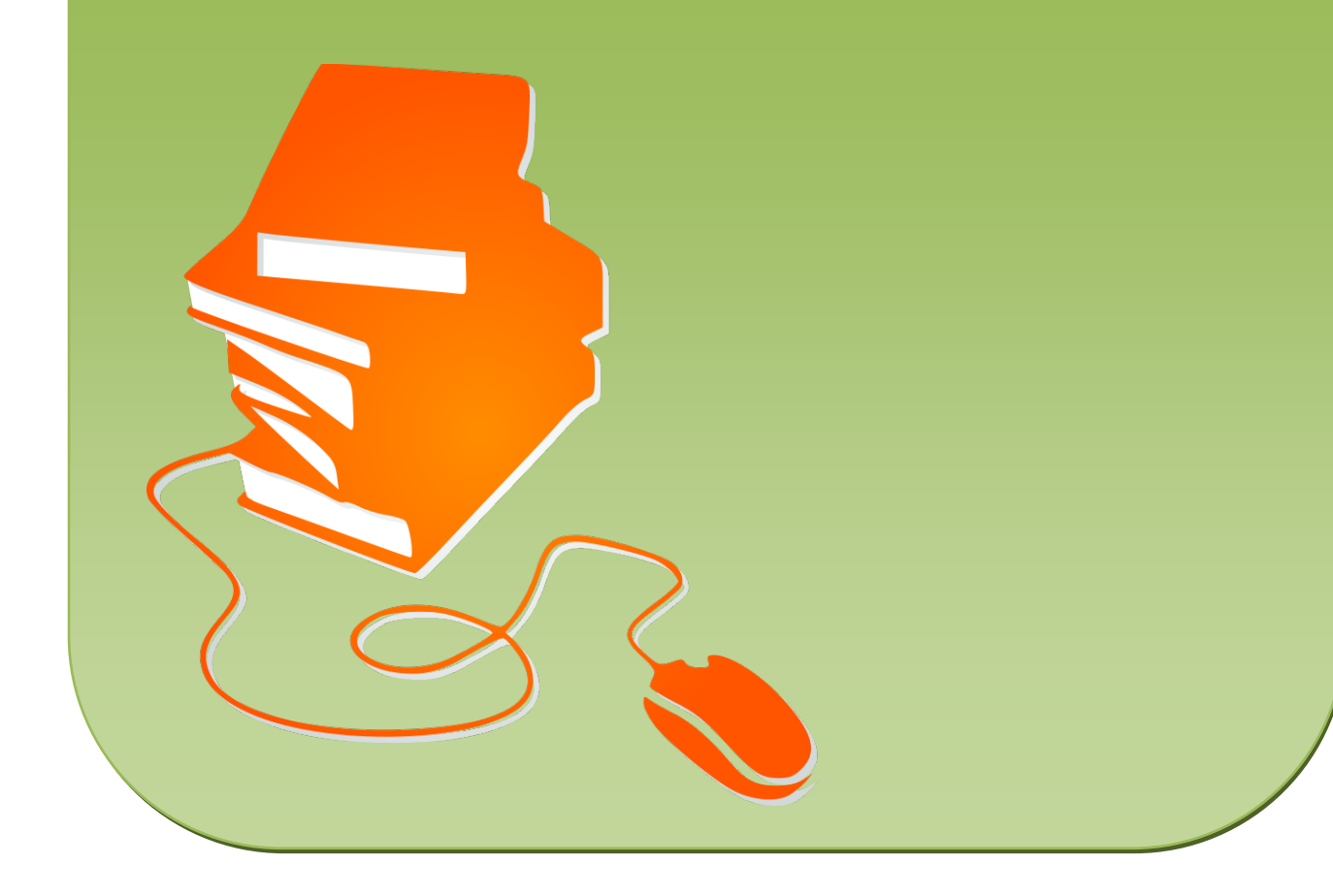